# **Häufige Fragen für Arbeitgeber zur elektronischen Lohnsteuerkarte**

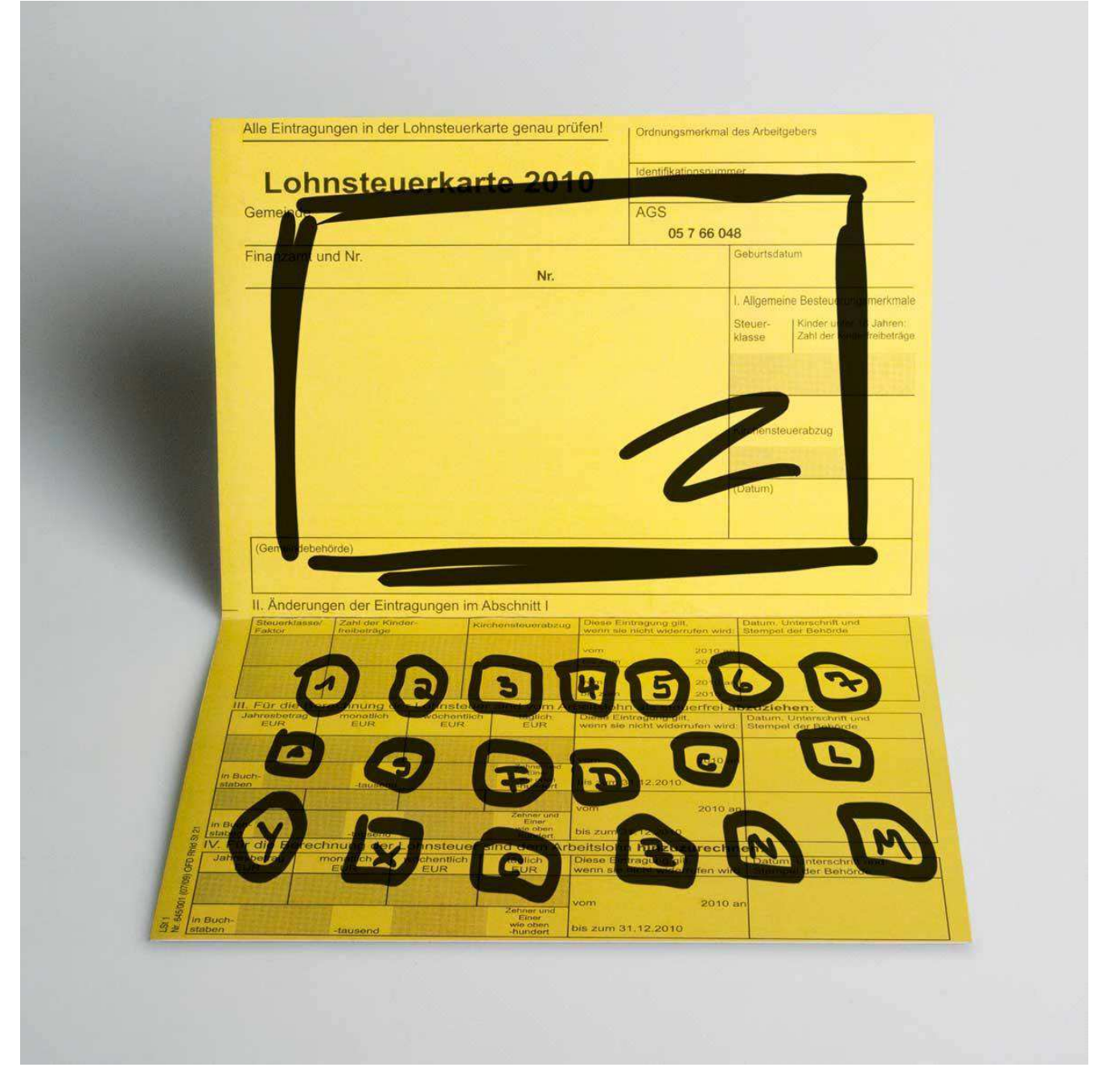

Stand: 09.06.2016 Quelle: www.elster.de

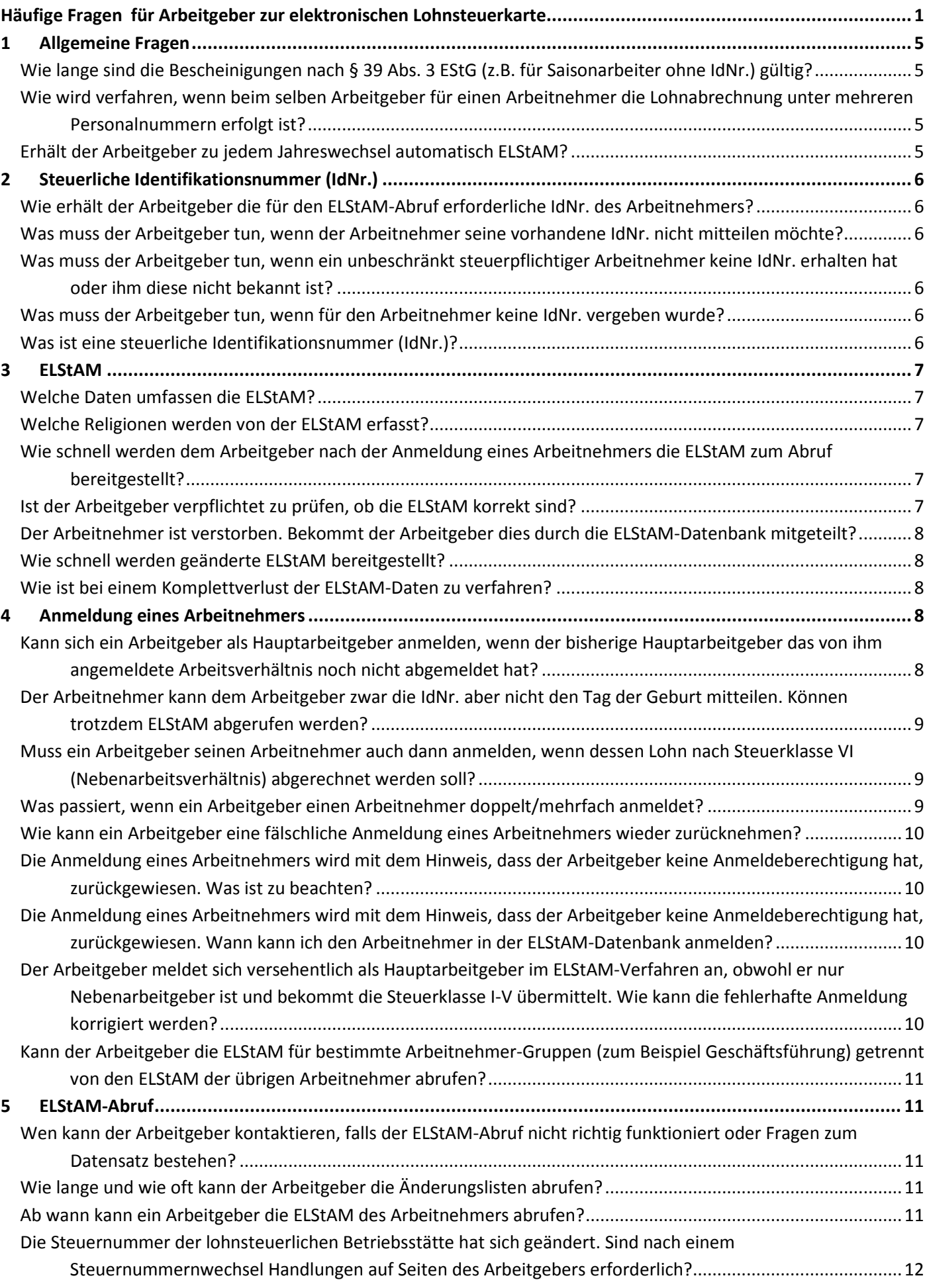

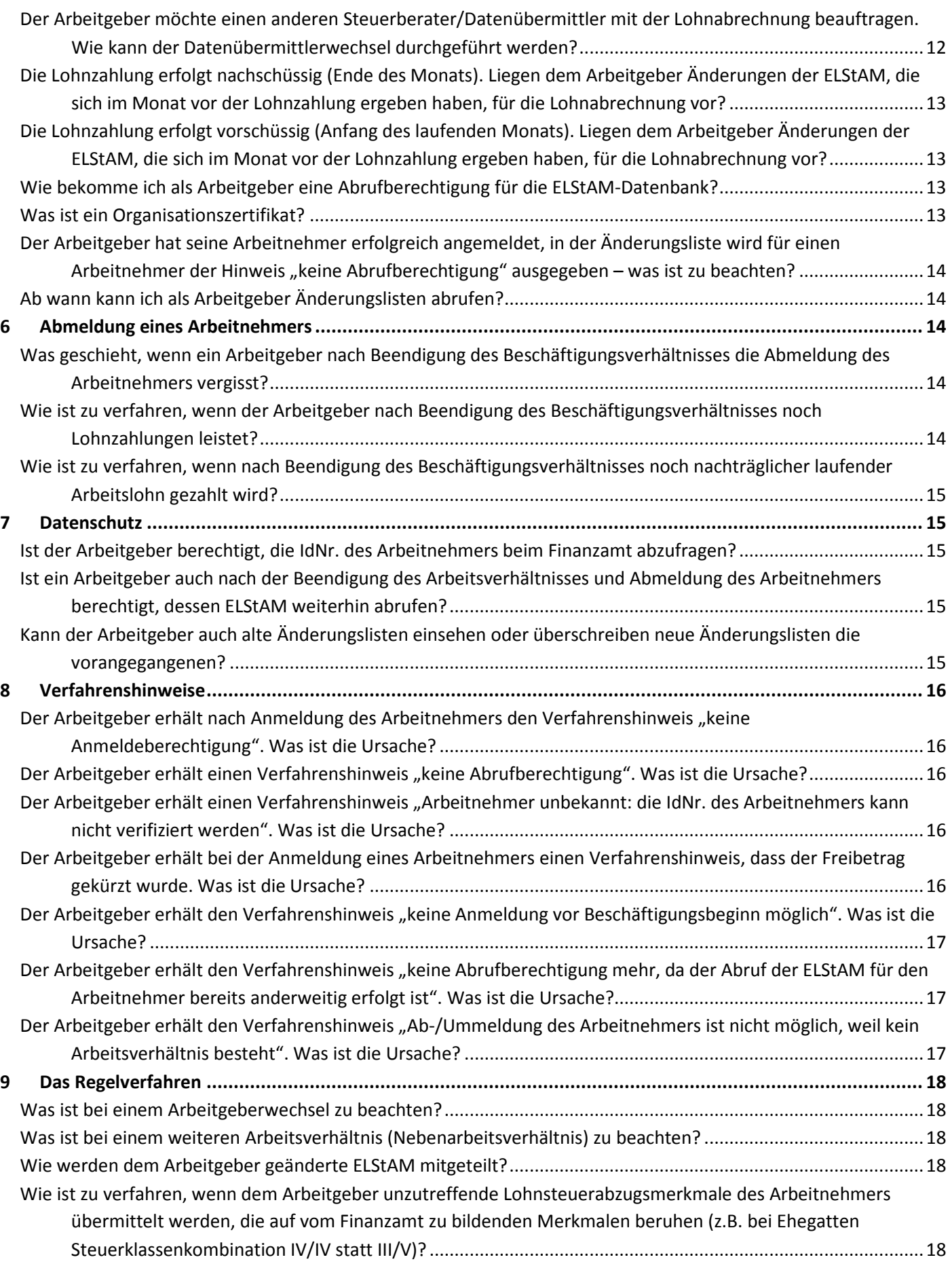

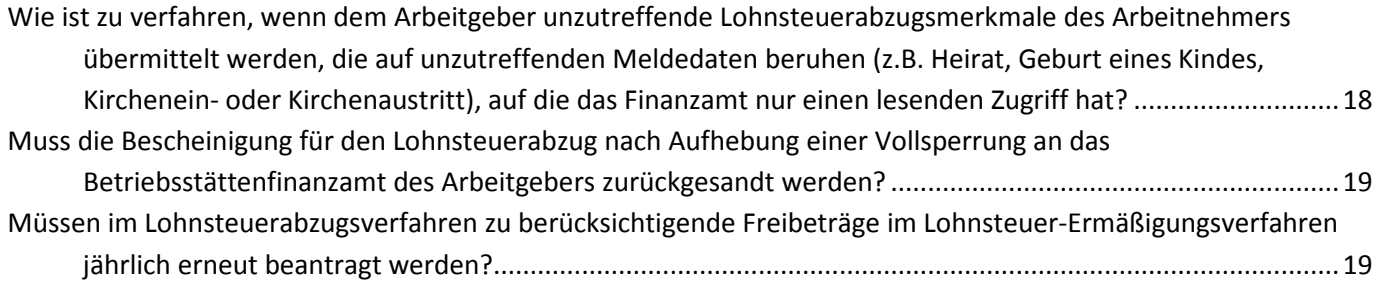

# 1 Allgemeine Fragen

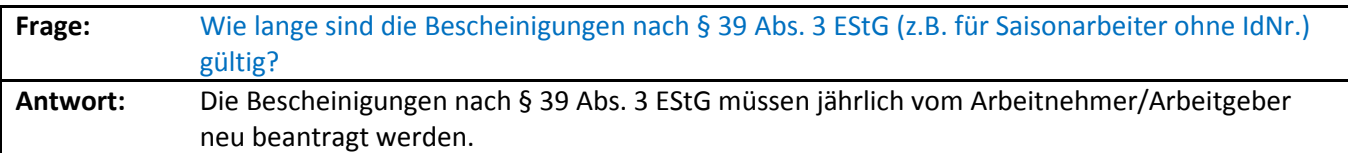

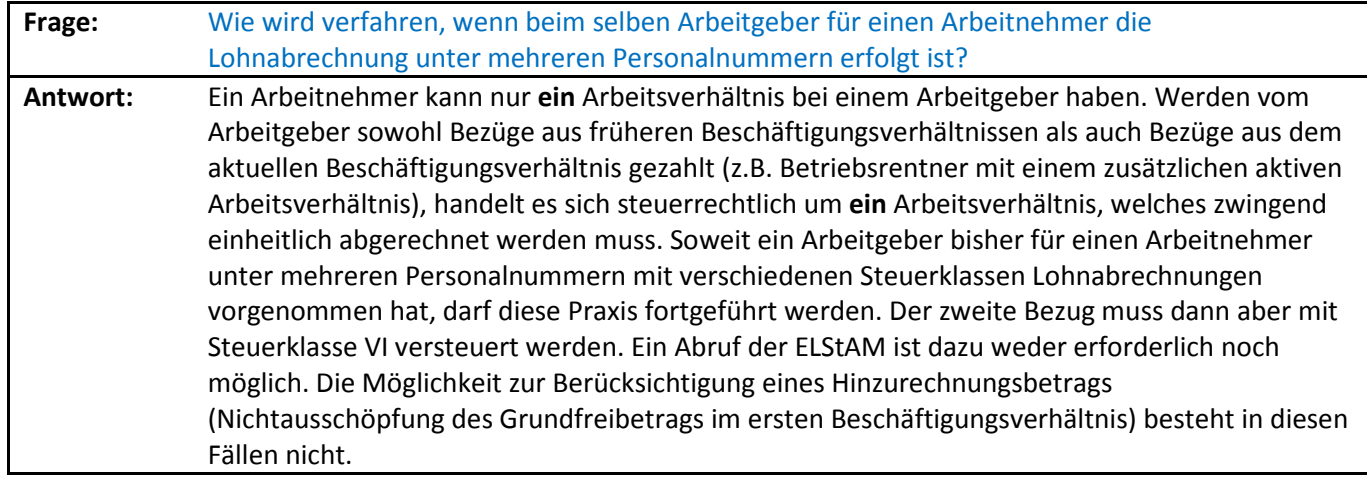

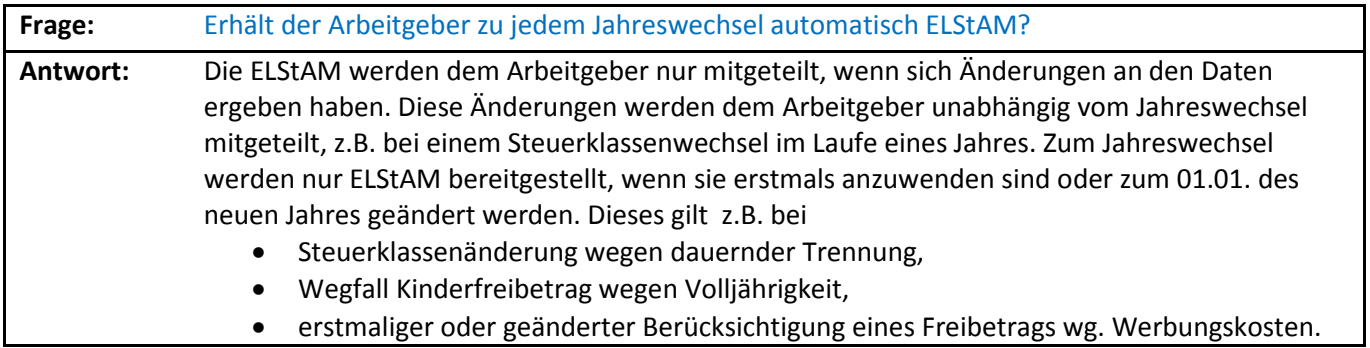

# 2 Steuerliche Identifikationsnummer (IdNr.)

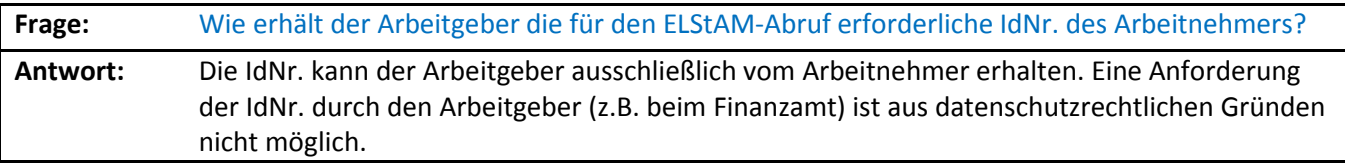

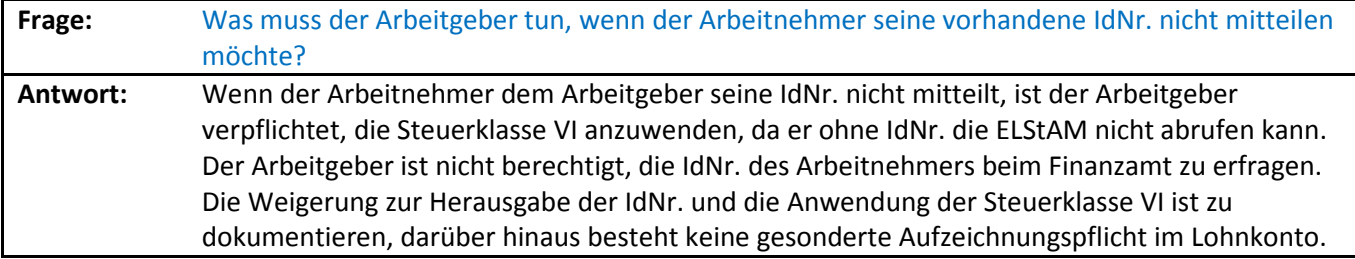

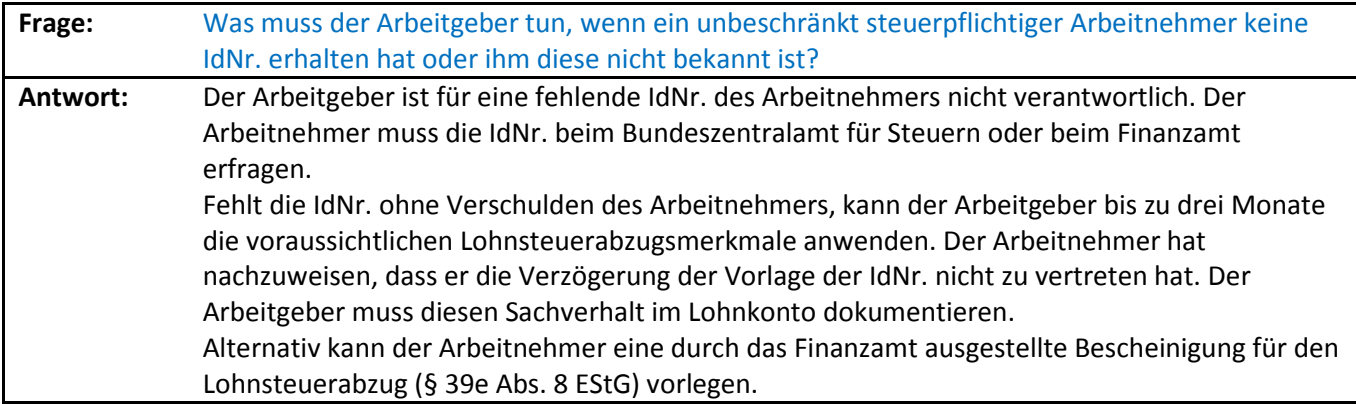

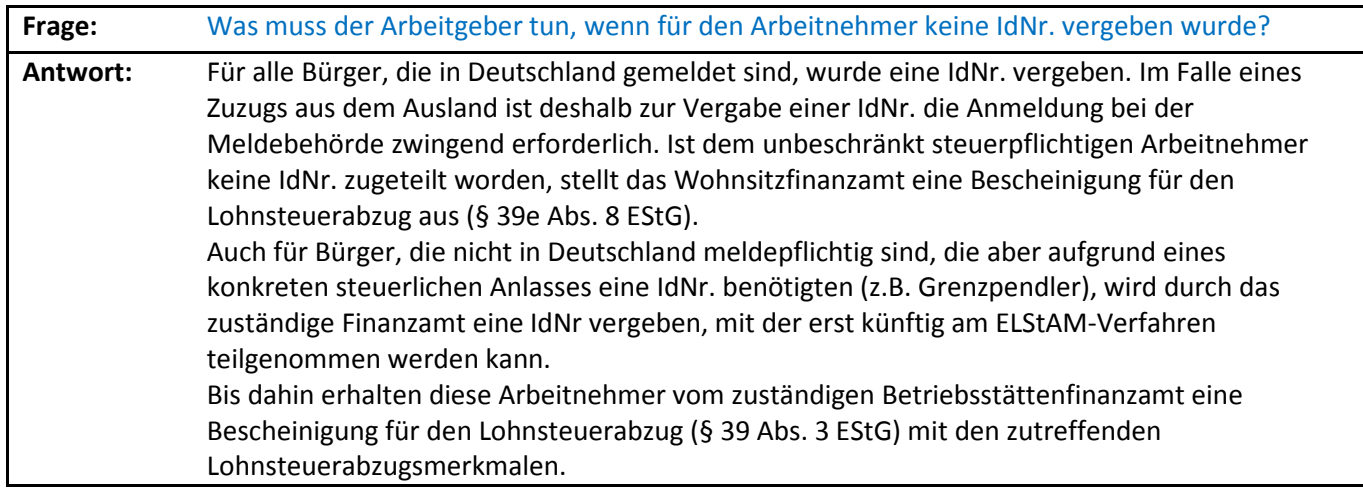

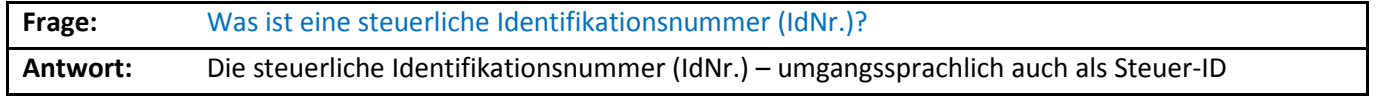

bezeichnet – ist eine bundeseinheitliche, eindeutige ein und lebenslang gültige steuerliche Identifikationsnummer von in Deutschland lebenden Personen. Sie dient ausschließlich steuerlichen Zwecken und findet ihre gesetzliche Grundlage in §§ 139a, 139b der Abgabenordnung.

#### 3 ELStAM

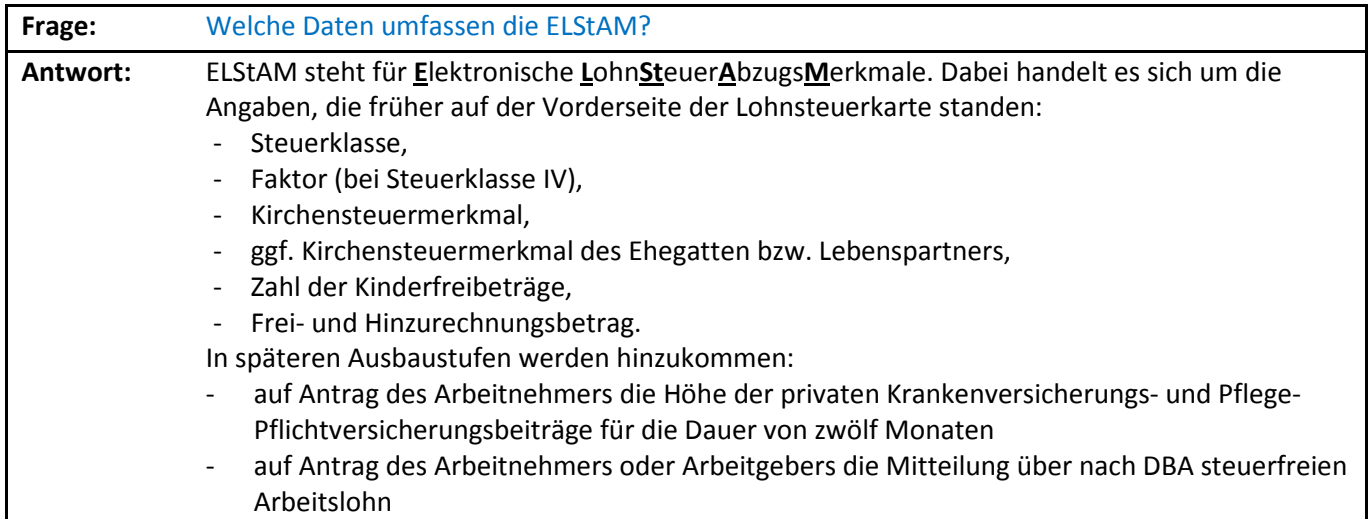

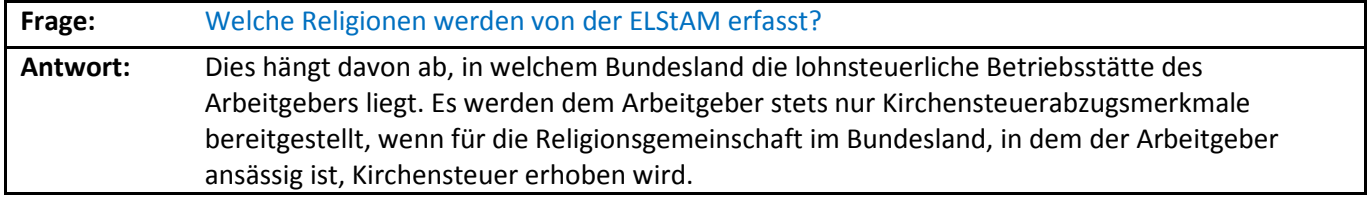

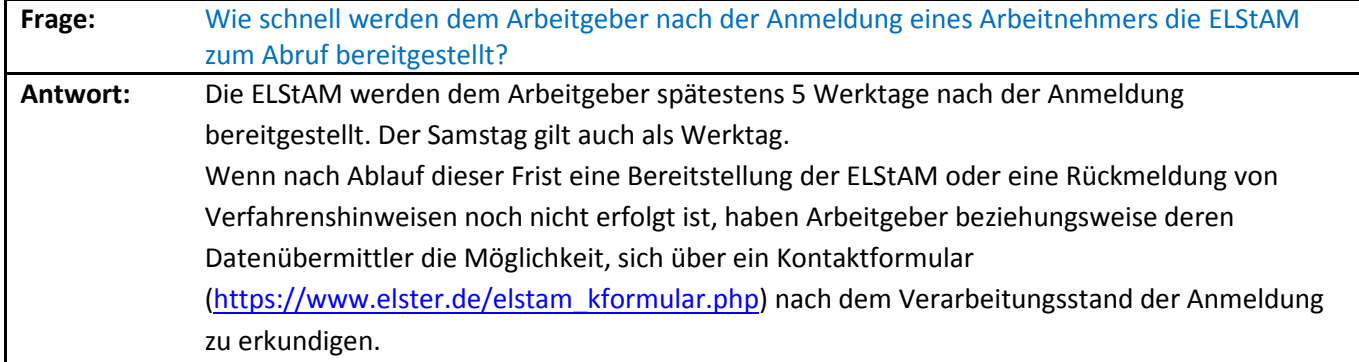

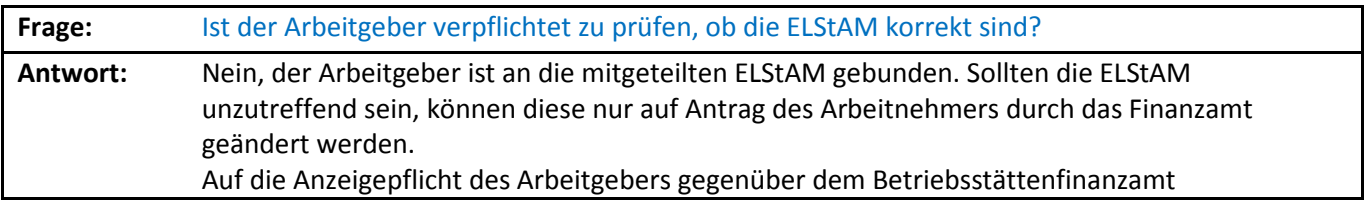

§ 41c Abs. 4 EStG wird hingewiesen.

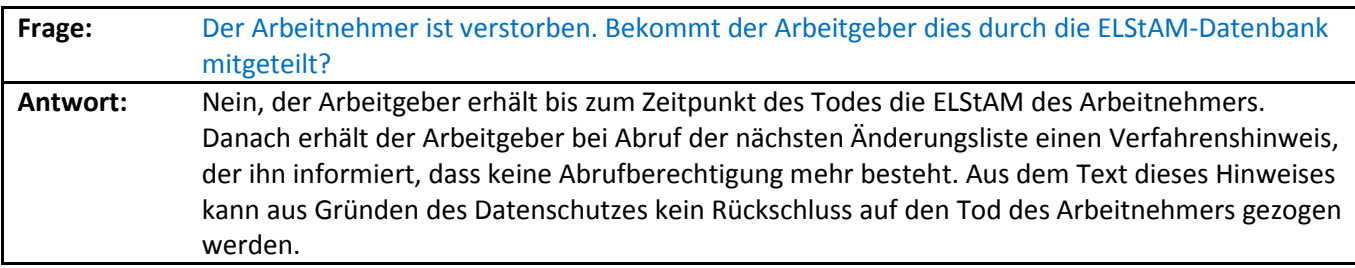

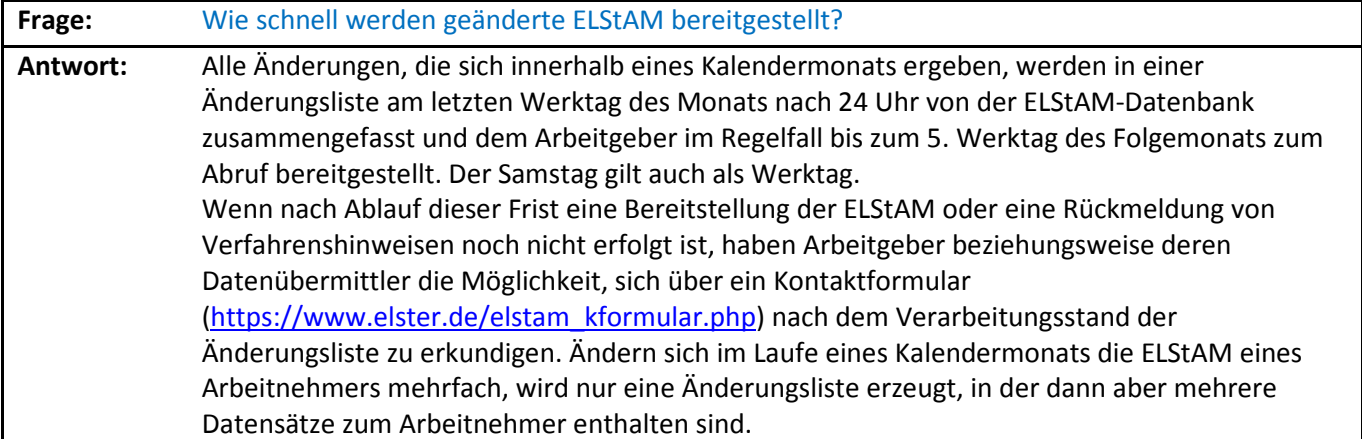

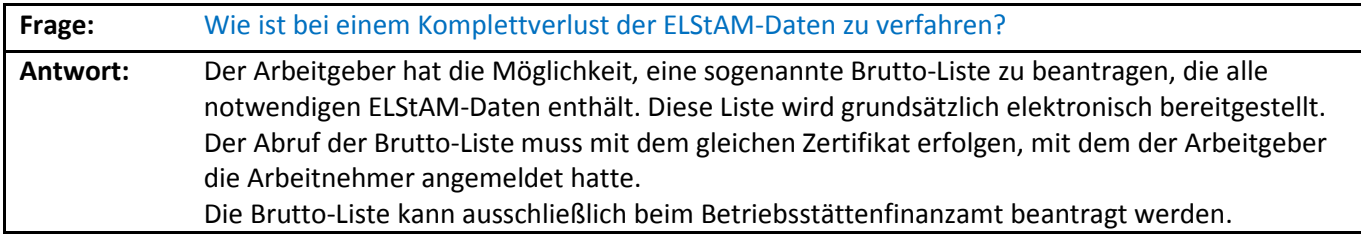

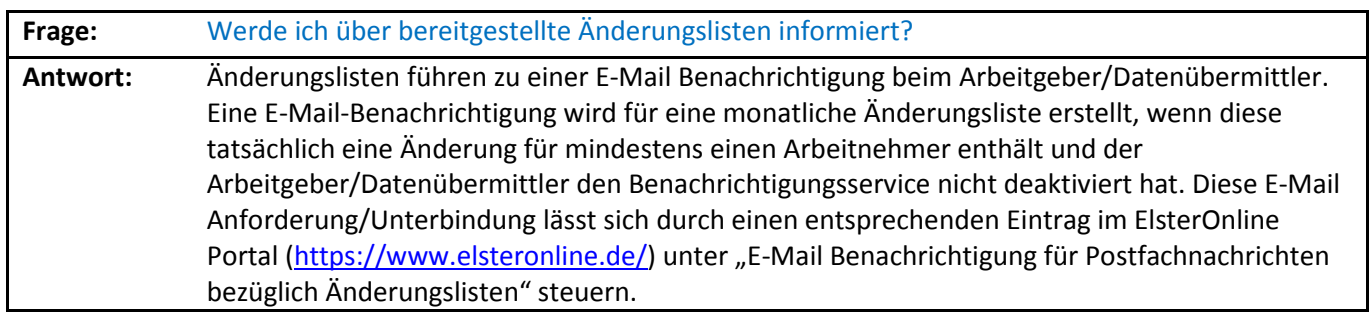

## 4 Anmeldung eines Arbeitnehmers

**Frage:** Kann sich ein Arbeitgeber als Hauptarbeitgeber anmelden, wenn der bisherige

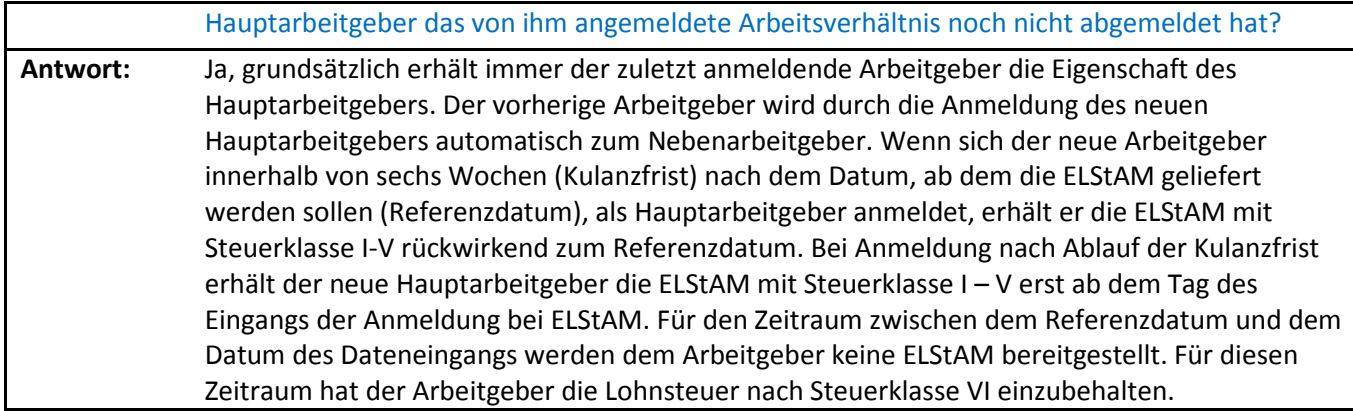

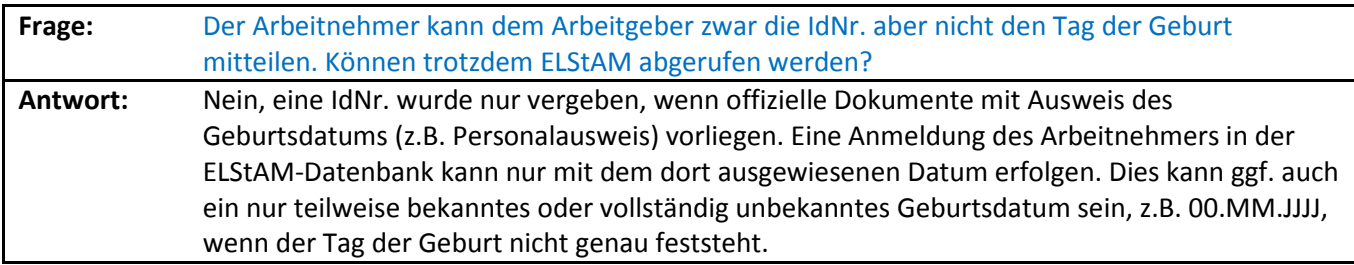

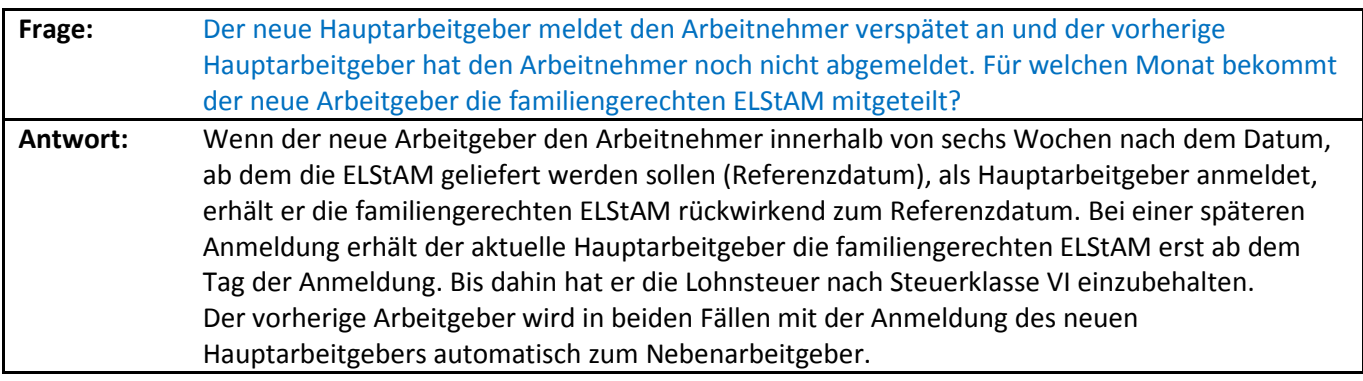

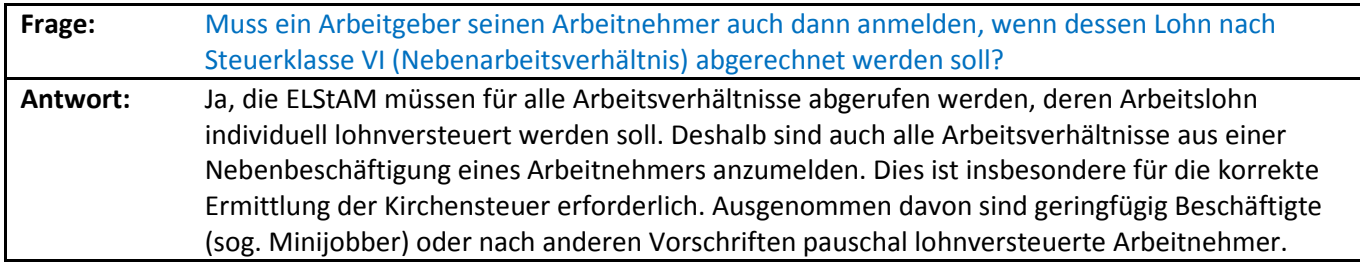

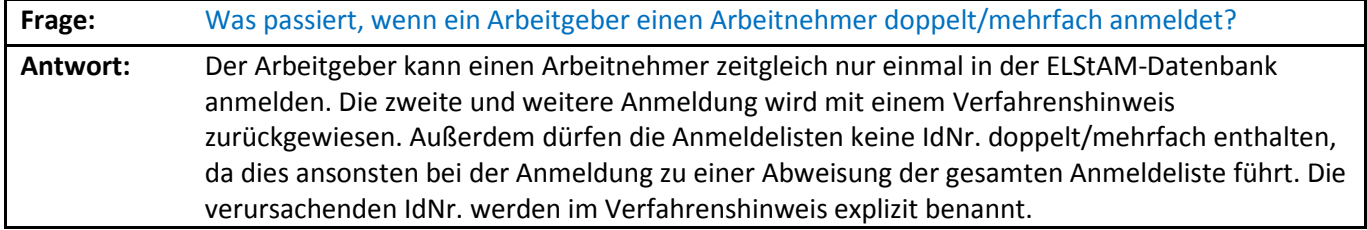

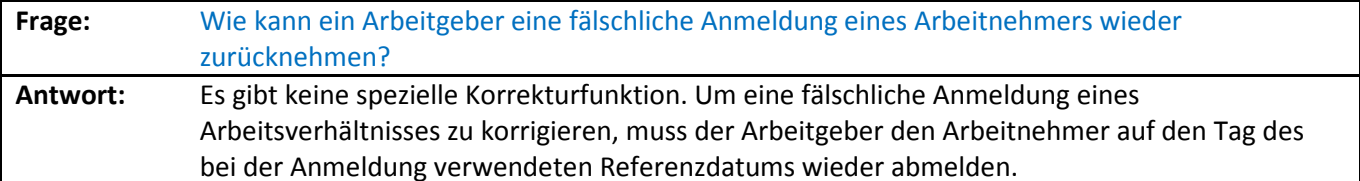

**Frage:** Wie muss ich meinen Arbeitnehmer bei Einmalzahlung anmelden, wenn er bereits ausgeschieden ist? **Antwort:** Grundsätzlich ist für die Besteuerung der letzte Tag des Monats maßgeblich, in dem die Zahlung erfolgt, wenn es sich um einen sonstigen Bezug nach Austritt handelt (R 39b.6 Abs. 3 LStR). Aus Vereinfachungsgründen ist die Anmeldung auch zum 01. des Monats und die Abmeldung zum letzten des Monats der Zahlung zulässig. Dabei ist zu beachten, dass – soweit der Arbeitnehmer den Arbeitgeber für die Zahlung des sonstigen Bezugs nicht ausdrücklich als Hauptarbeitgeber bestimmt hat - die Anmeldung als Nebenarbeitgeber vorzunehmen ist. Der Lohnsteuerabzug muss in diesem Fall nach Steuerklasse VI erfolgen.

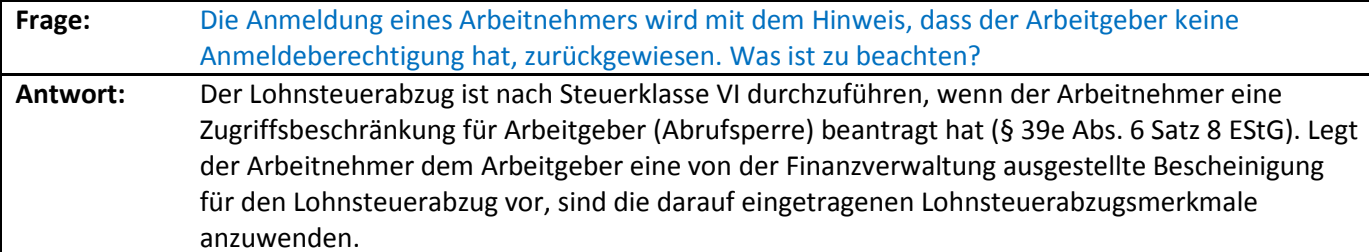

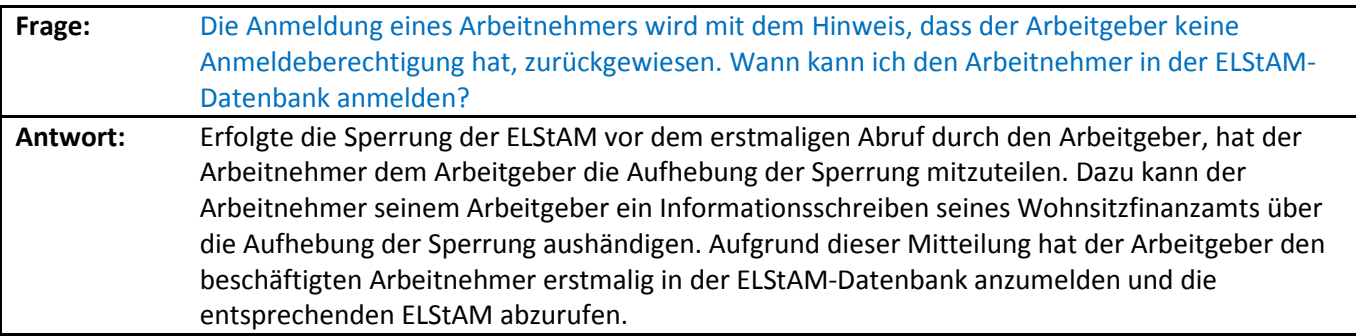

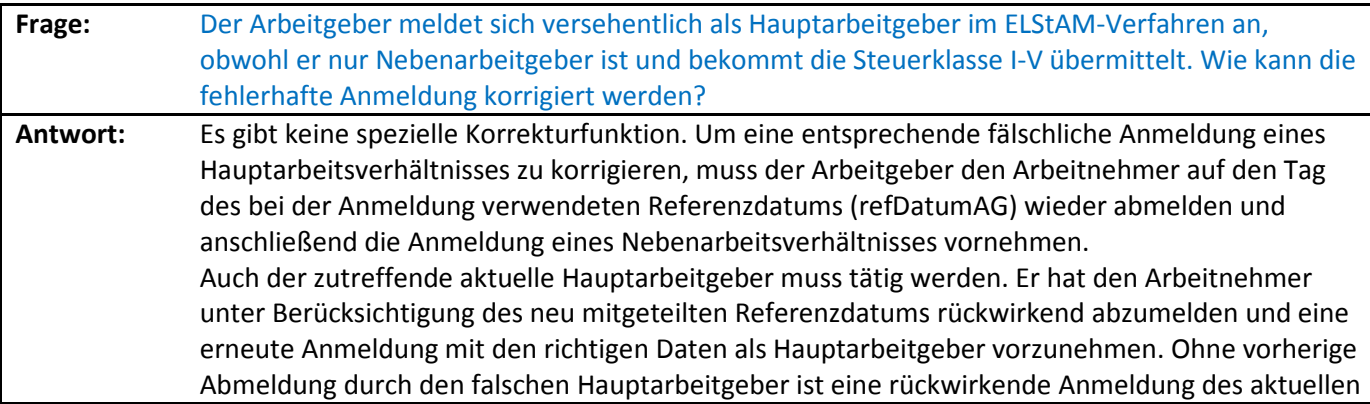

Hauptarbeitgebers nur innerhalb der Sechs-Wochen-Frist (sogenannte Kulanzfrist) möglich. Wird diese Frist überschritten, erhält er bei der Neuanmeldung die ELStAM erst mit Gültigkeit ab Dateneingang der Anmeldung bei der ELStAM-Datenbank. Weitere Informationen dazu im Dokument "Fallbeispiele" (https://www.elster.de/download/Fallbeispiele\_V3\_1.pdf ).

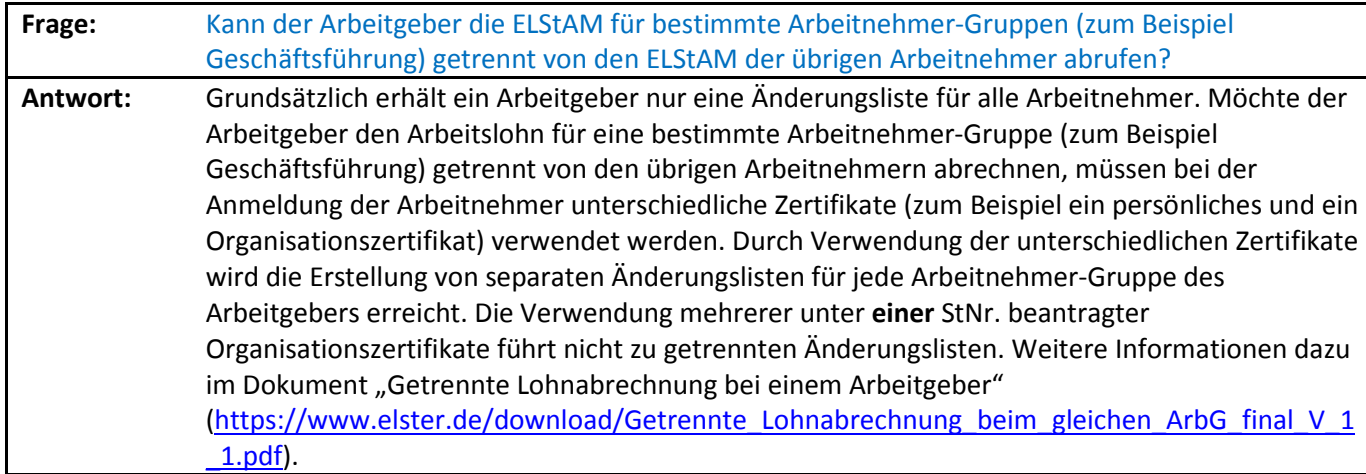

#### 5 ELStAM-Abruf

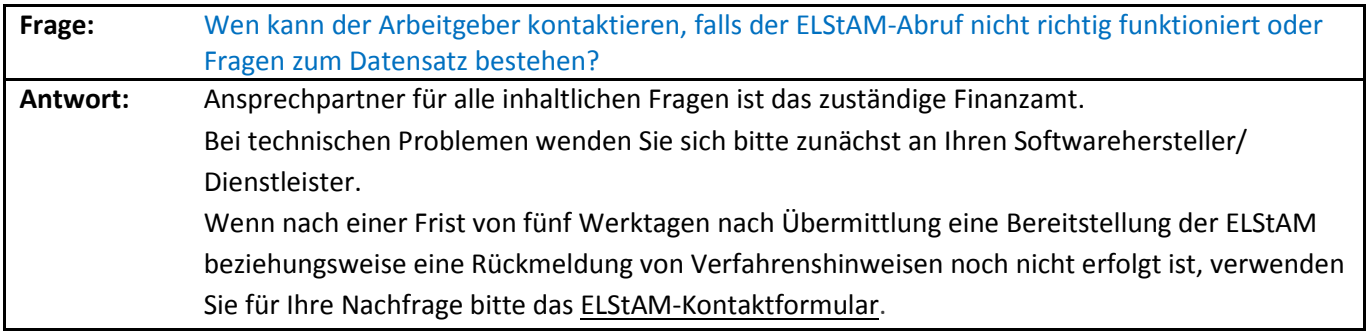

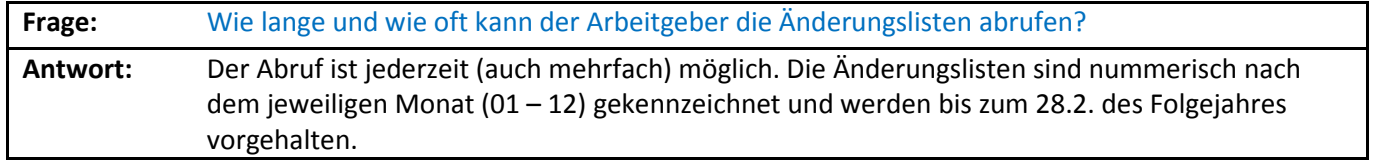

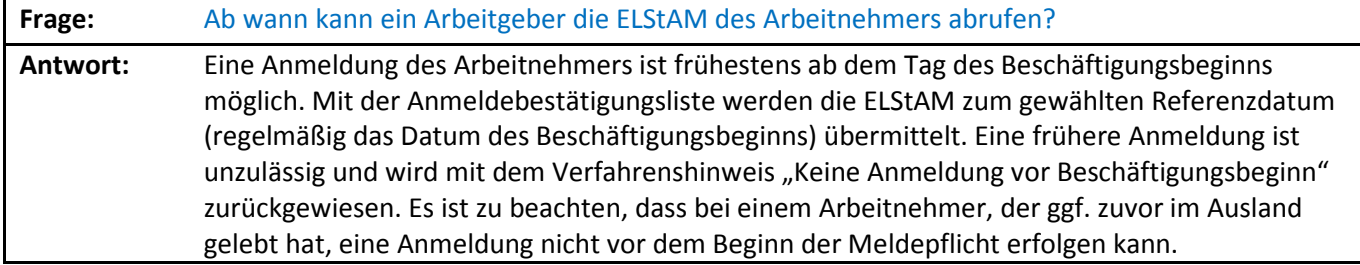

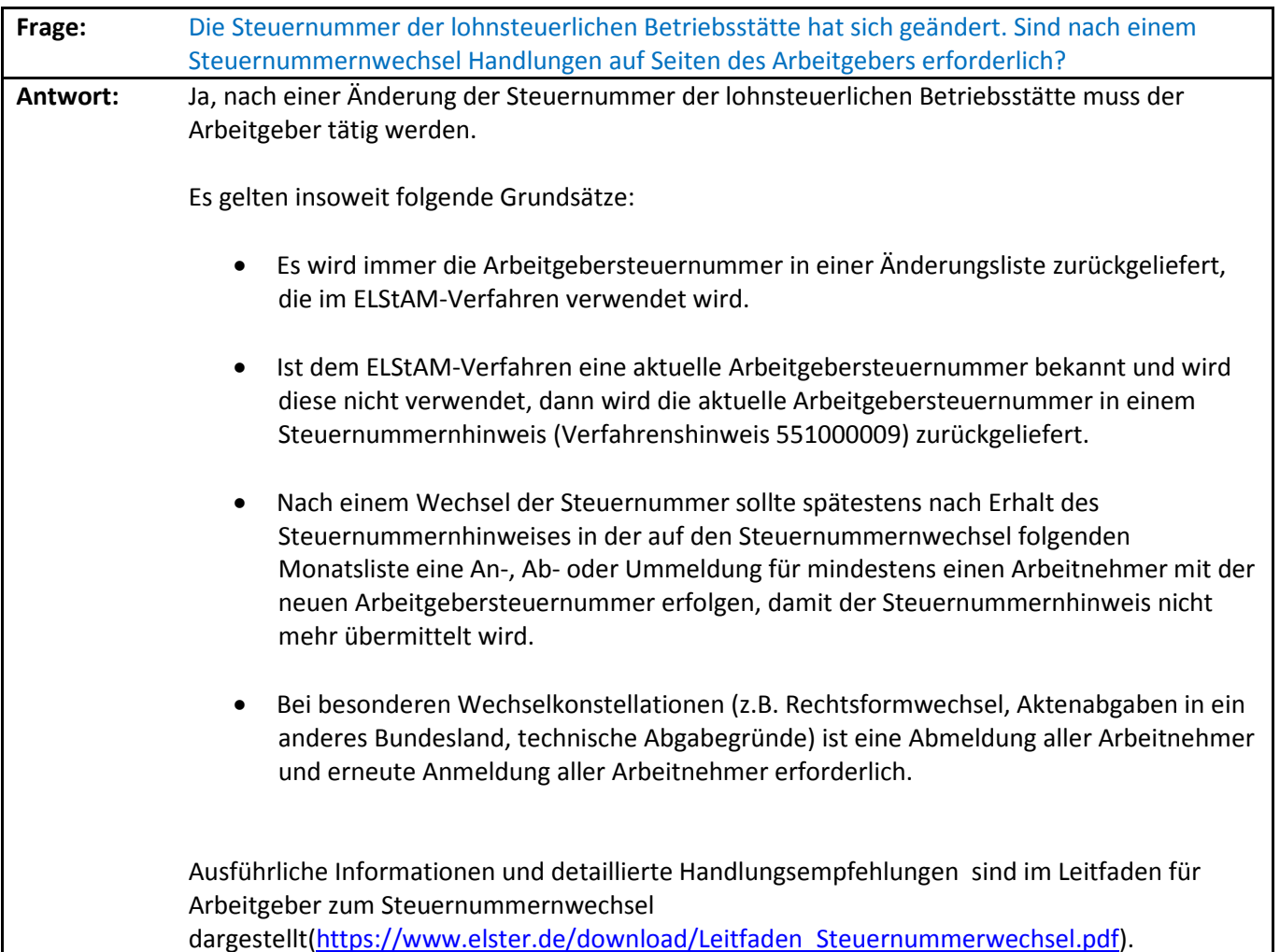

**Frage:** Der Arbeitgeber möchte einen anderen Steuerberater/Datenübermittler mit der Lohnabrechnung beauftragen. Wie kann der Datenübermittlerwechsel durchgeführt werden? **Antwort:** Der neue Datenübermittler hat die Möglichkeit eine Ummeldung (Datenübermittlerwechsel) durchzuführen. Bei der Ummeldung sollte der neue Datenübermittler die IdNr. zu allen aktiven Arbeitsverhältnissen des betreffenden Arbeitgebers berücksichtigen. Als Referenzdatum kann bei der Ummeldung nur ein Wert zwischen dem 01. des aktuellen Monats und dem 01. des Folgemonats (jeweils einschließlich des genannten Tages) bezogen auf den Tag der Ummeldung verwendet werden. Die Ummeldung sollte erst dann erfolgen, wenn der bisherige Datenübermittler alle noch ausstehenden Änderungslisten abgerufen hat. Der neue Datenübermittler erhält eine Ummeldebestätigungsliste mit ab dem bei der Ummeldung gewählten Referenzdatum gültigen ELStAM. Der alte Datenübermittler erhält mit der nächsten Monatsliste den Hinweis, dass er nicht mehr abrufberechtigt ist.

> Alternativ kann der alte Steuerberater/Datenübermittler die Arbeitnehmer auch ab- und der neue Datenübermittler die Arbeitsverhältnisse neu anmelden. Dabei erhält der alte Datenübermittler eine Abmeldebestätigungsliste und der neue eine Anmeldebestätigungsliste.

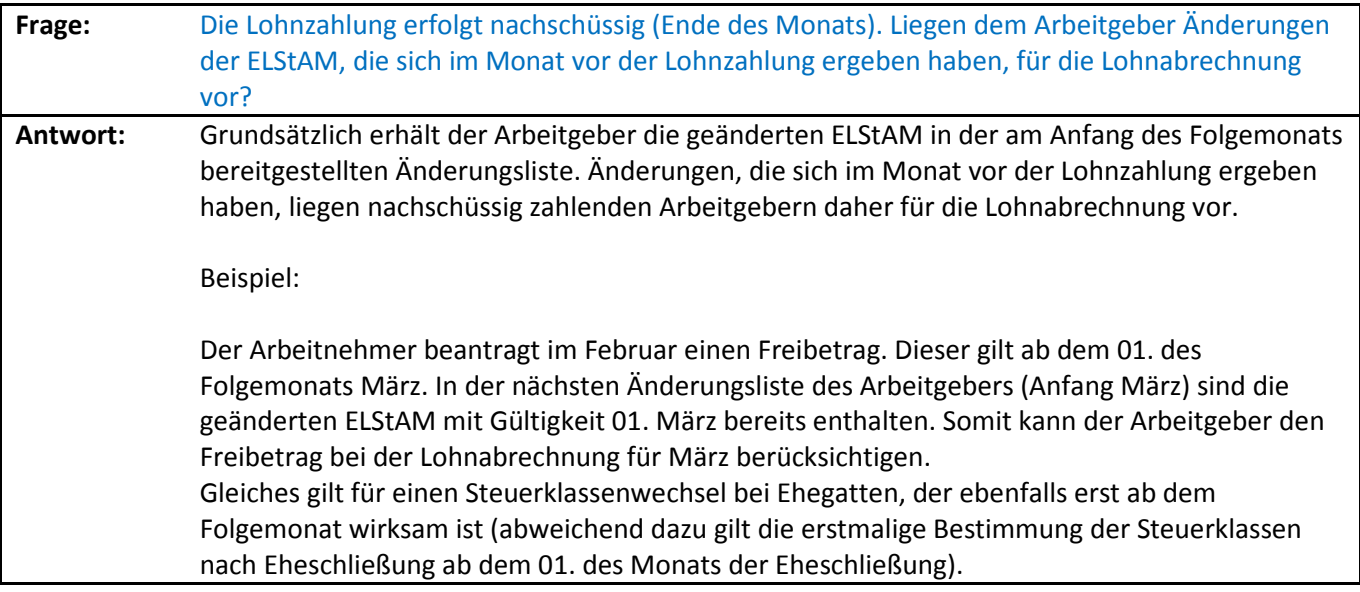

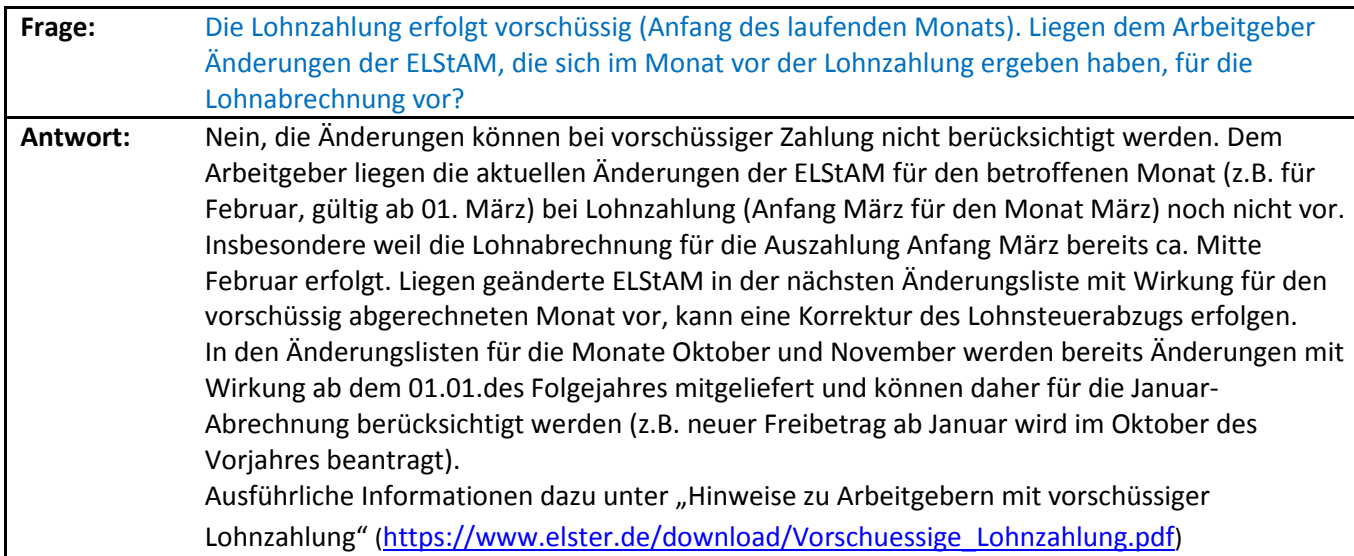

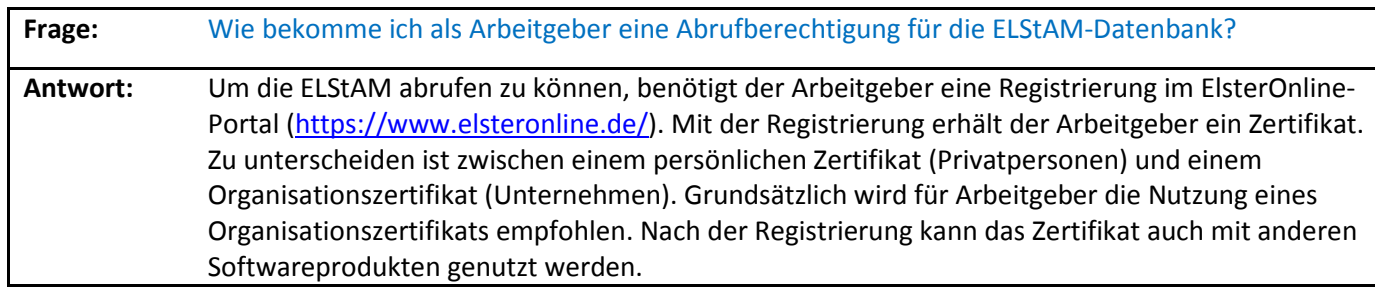

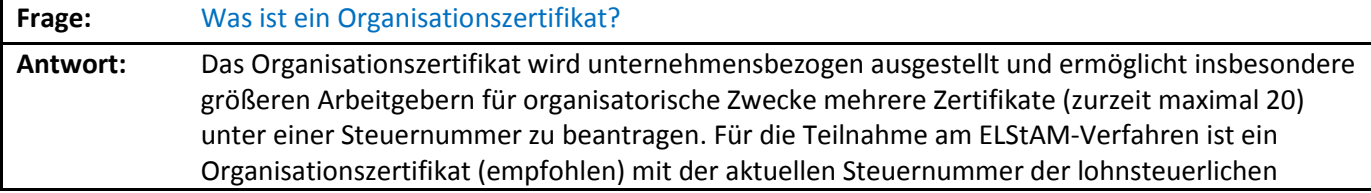

Betriebsstätte zu erzeugen. Alle Zertifikate, die entsprechend ausgestellt worden sind, berechtigen zum Abruf der ELStAM.

Wurde ein Organisationszertifikat mit einer inzwischen nicht mehr gültigen Steuernummer der lohnsteuerlichen Betriebsstätte erzeugt, ist für die Teilnahme am ELStAM-Verfahren zwingend ein neues Zertifikat auf Basis der aktuell gültigen Steuernummer der lohnsteuerlichen Betriebsstätte zu erstellen. Auf das neue Zertifikat muss anschließend eine Ummeldung vorgenommen werden.

Organisationszertifikate, welche auf gültigen Steuernummern der lohnsteuerlichen Betriebsstätte ausgestellt wurden, sind alle 3 Jahre zu verlängern.

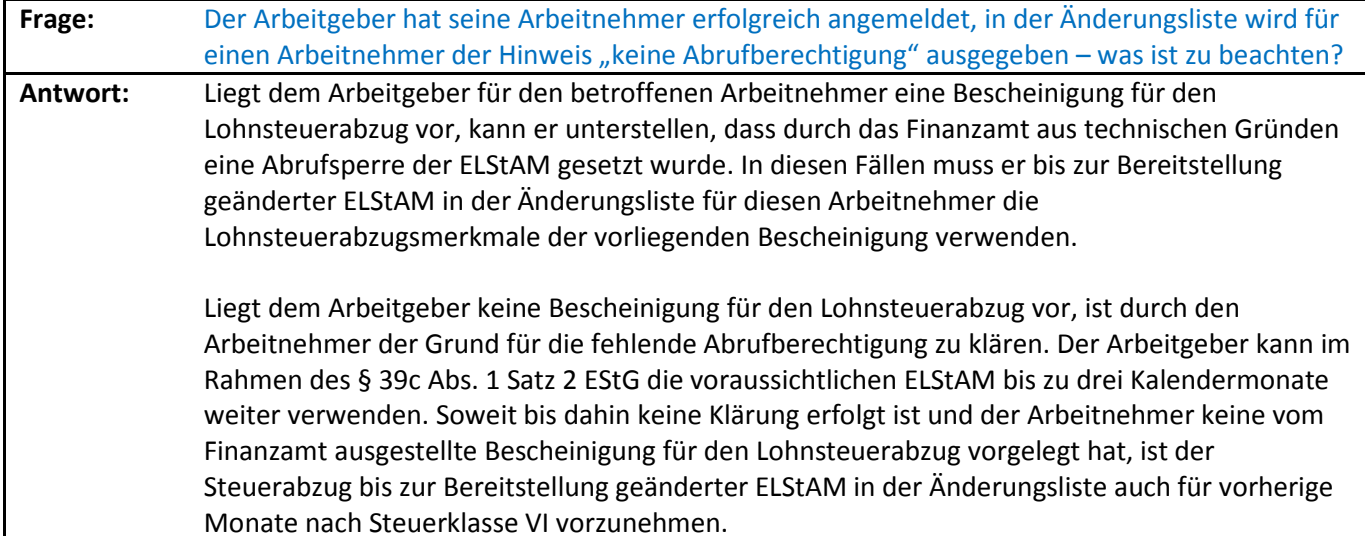

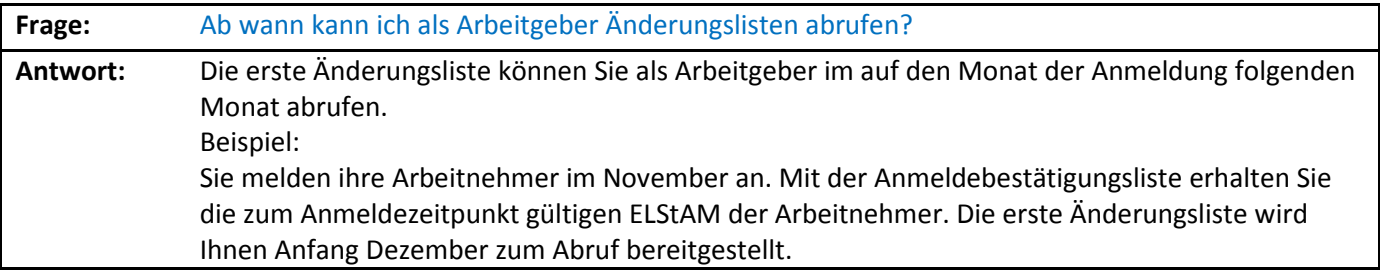

#### 6 Abmeldung eines Arbeitnehmers

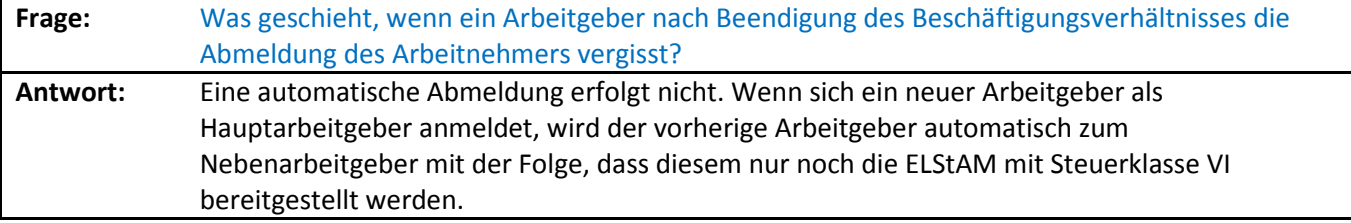

**Frage:** Wie ist zu verfahren, wenn der Arbeitgeber nach Beendigung des Beschäftigungsverhältnisses

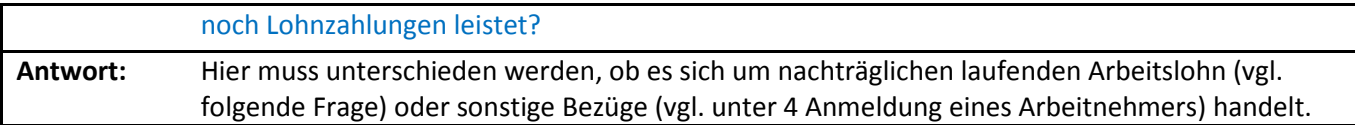

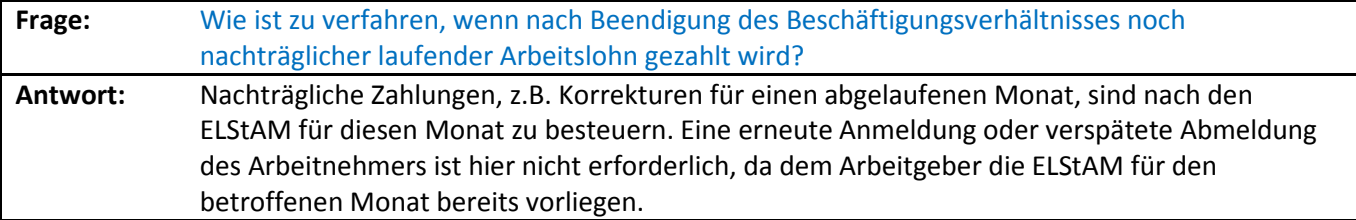

## 7 Datenschutz

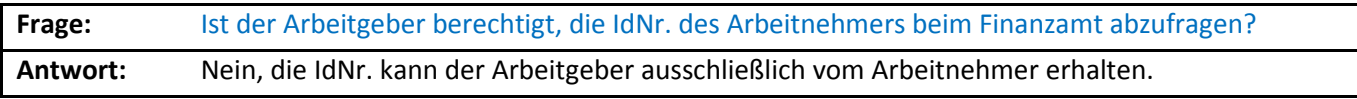

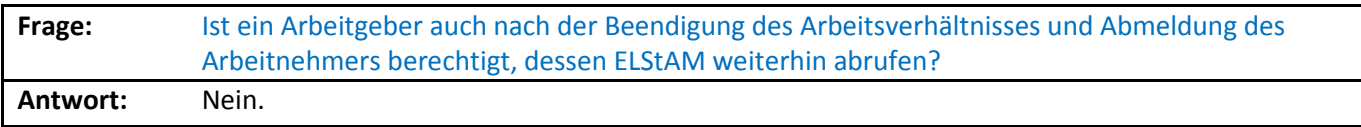

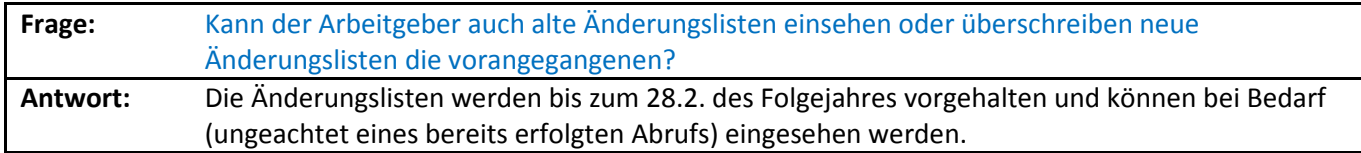

## 8 Verfahrenshinweise

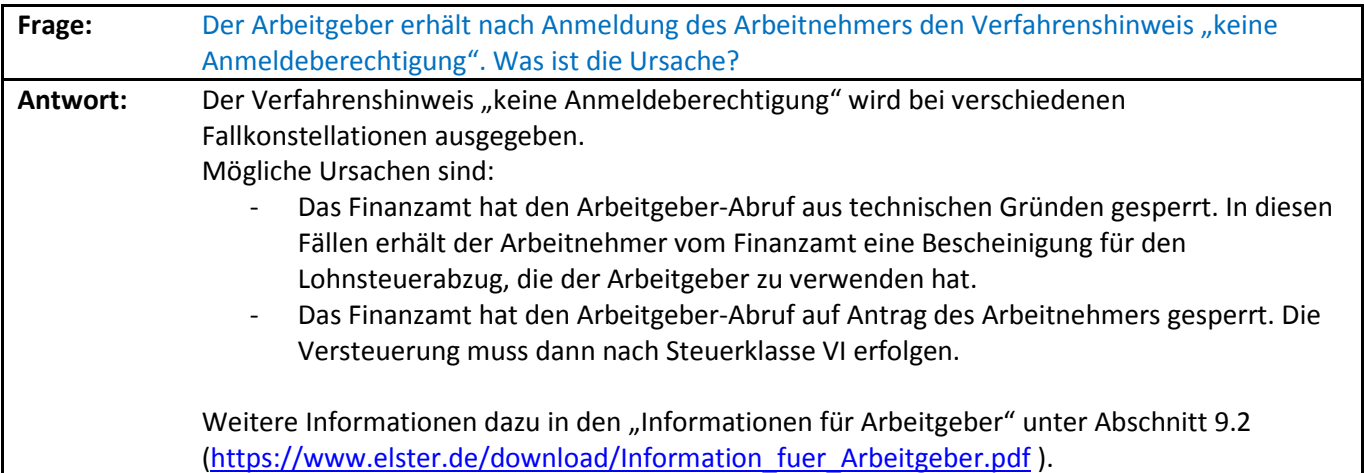

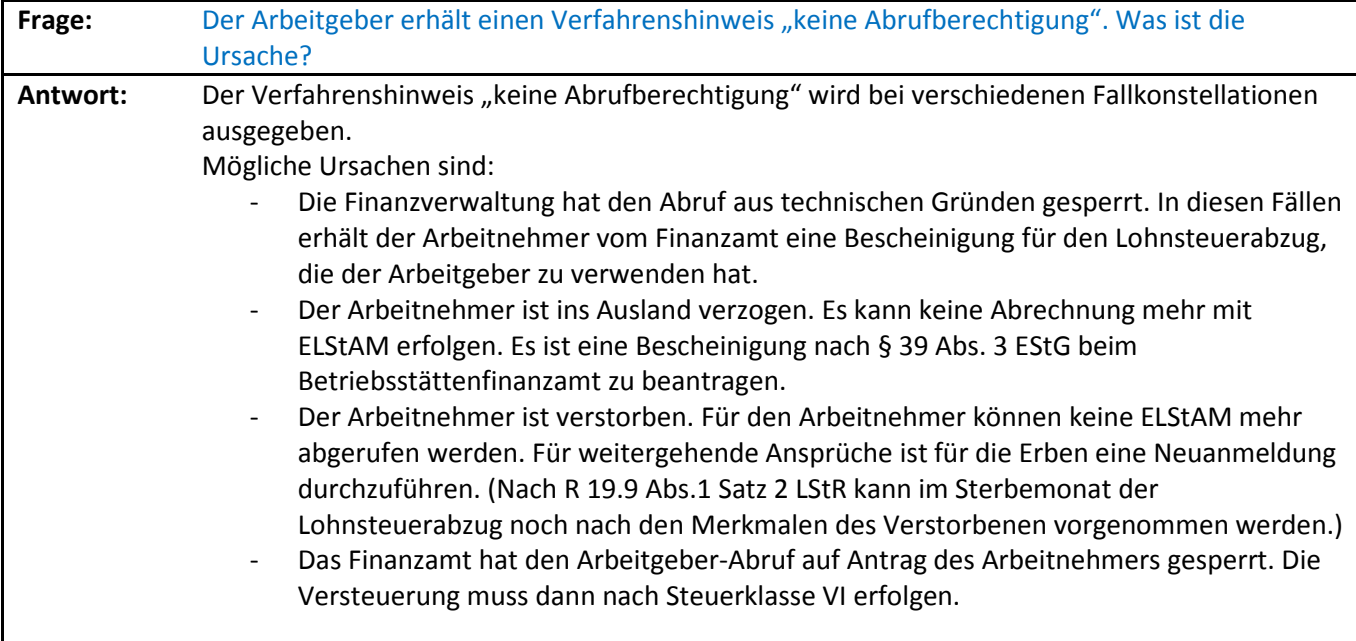

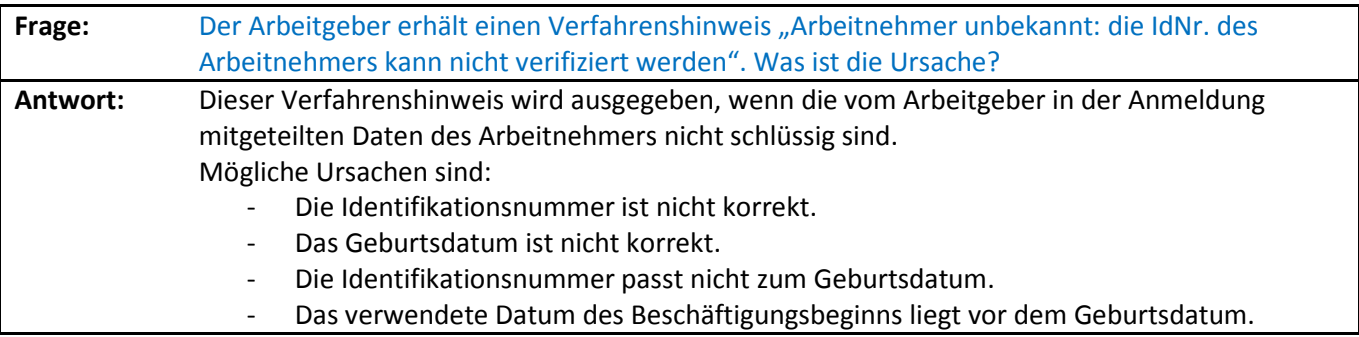

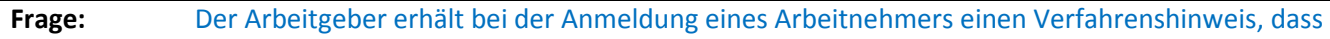

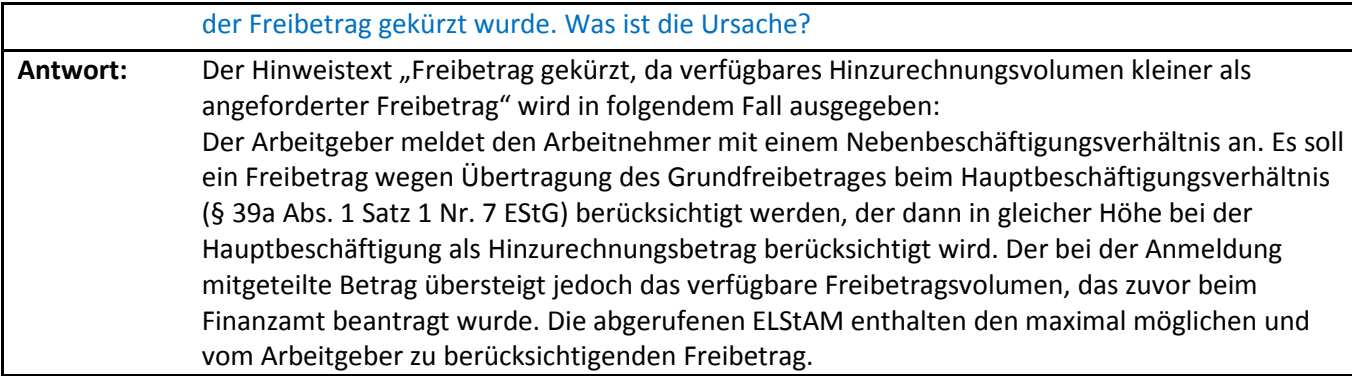

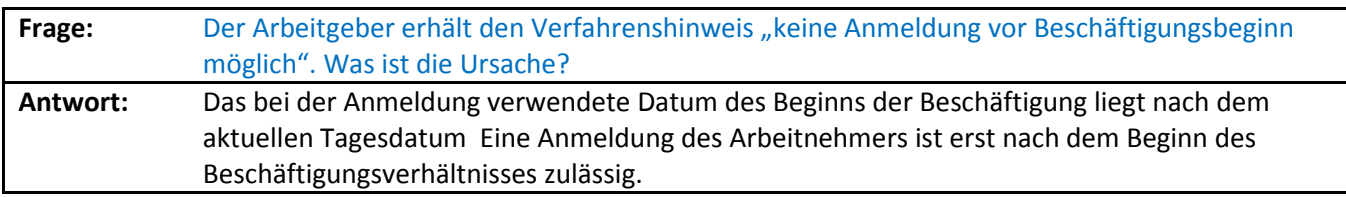

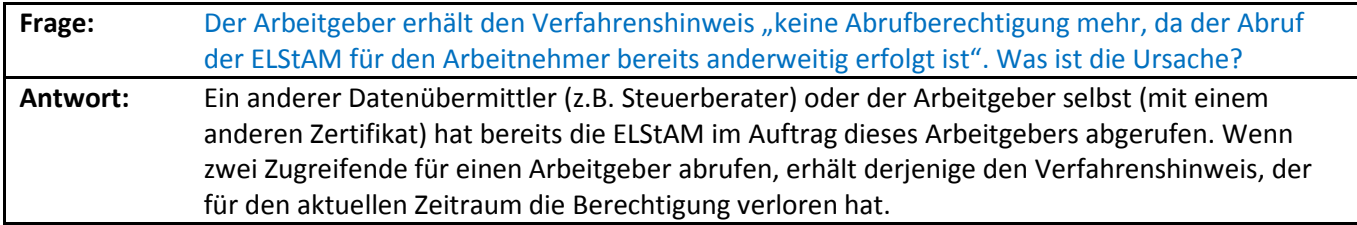

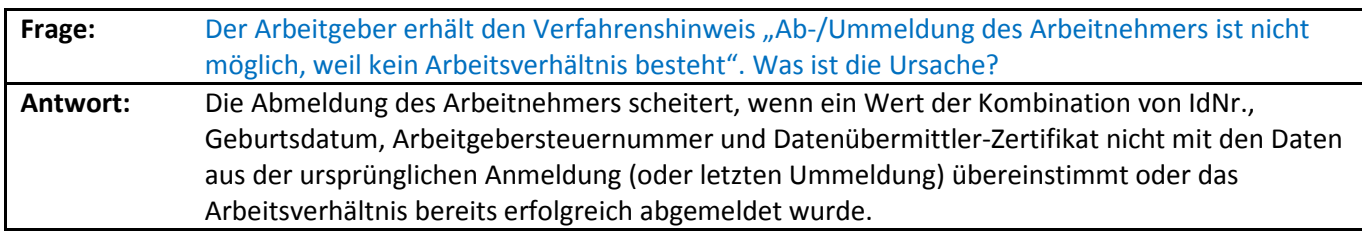

## 9 Das Regelverfahren

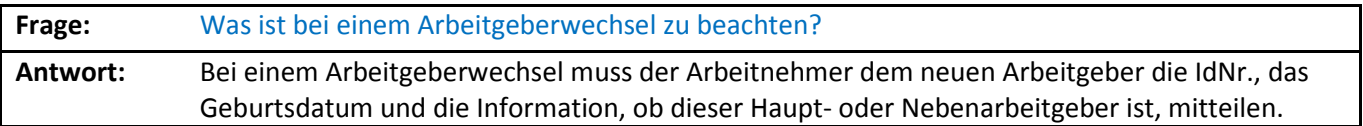

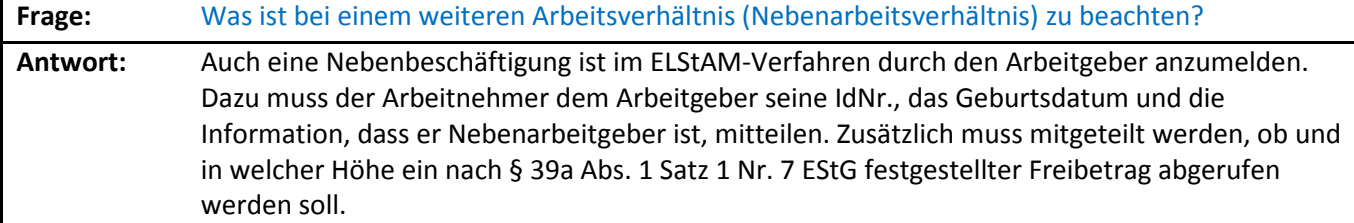

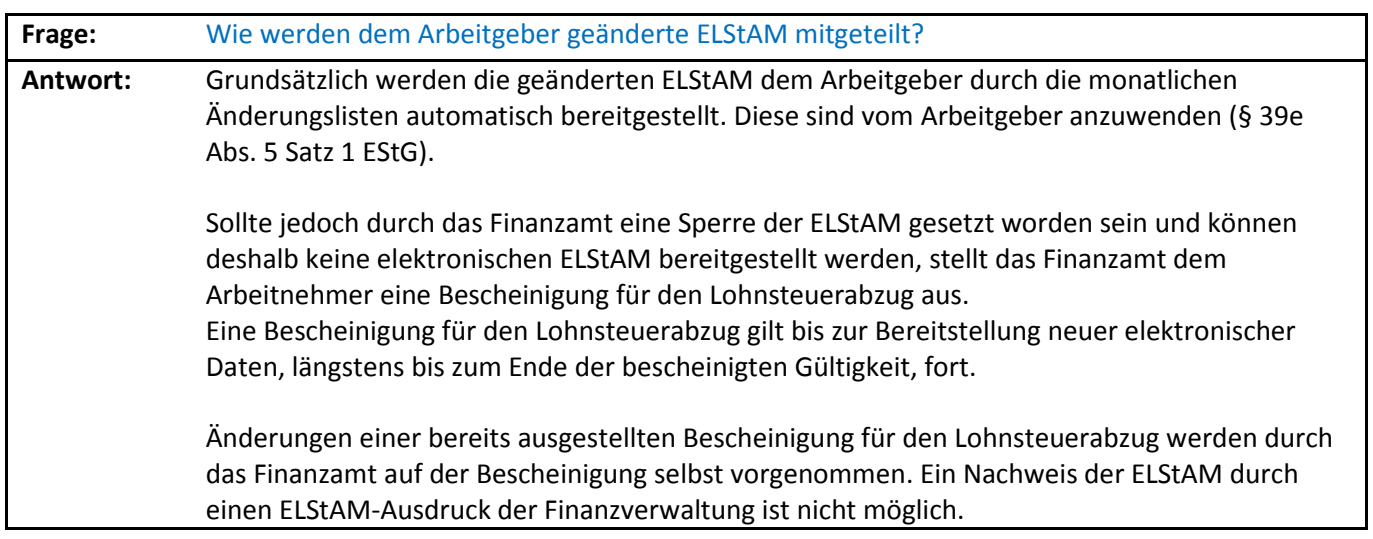

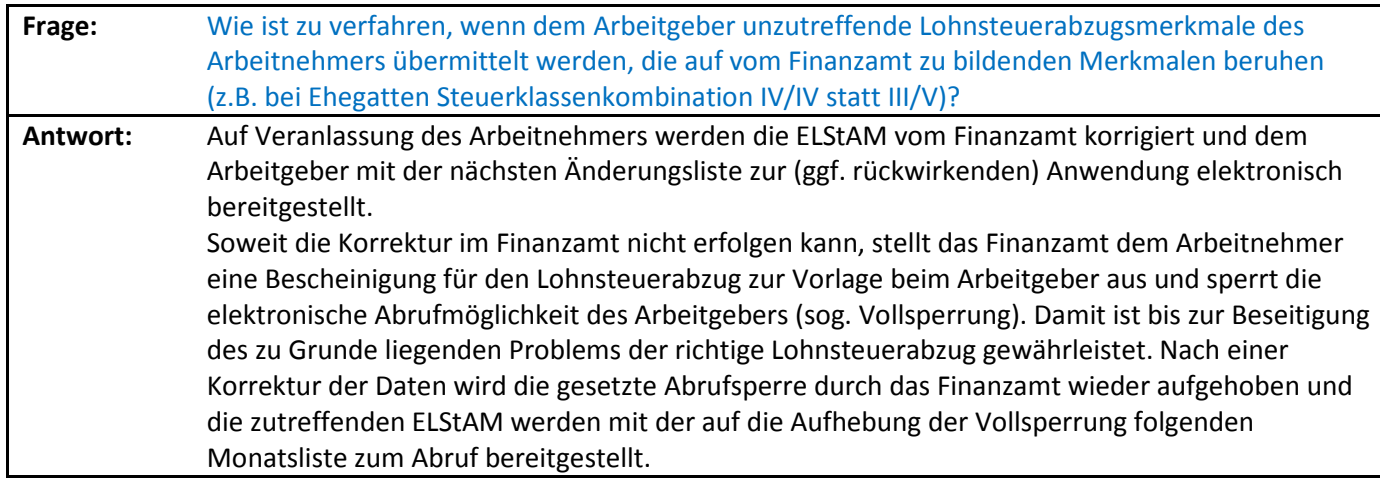

**Frage:** Wie ist zu verfahren, wenn dem Arbeitgeber unzutreffende Lohnsteuerabzugsmerkmale des Arbeitnehmers übermittelt werden, die auf unzutreffenden Meldedaten beruhen (z.B. Heirat,

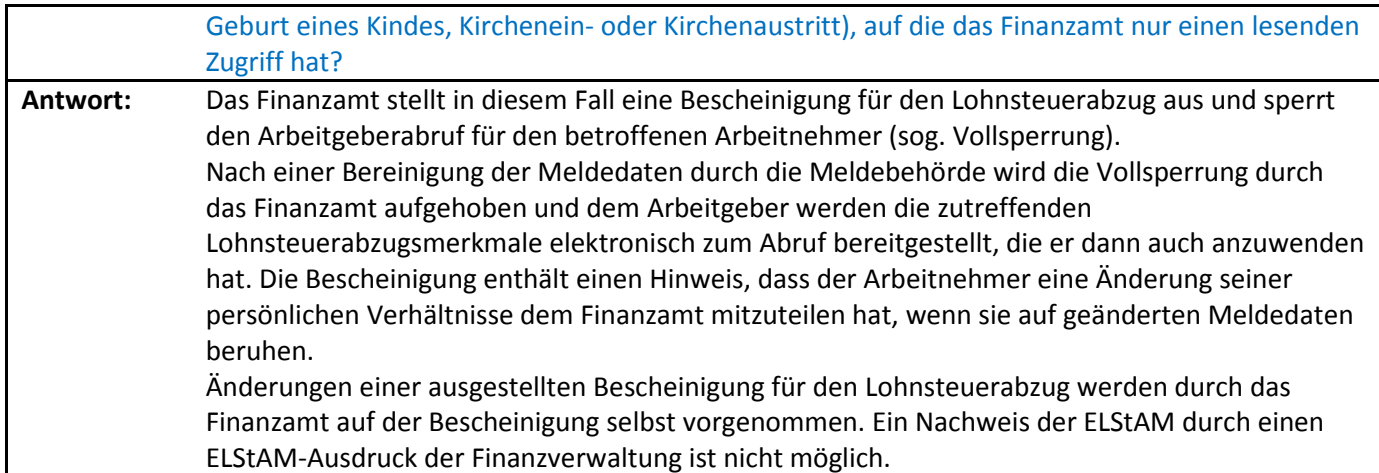

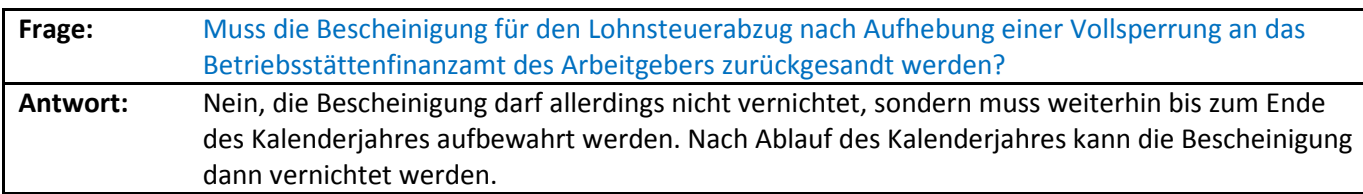

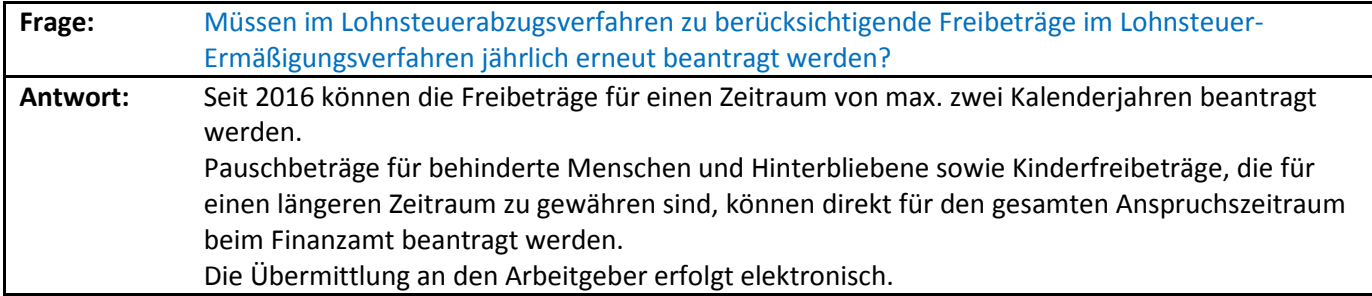